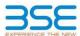

|    | XBRL Excel Utility                    |  |  |  |  |  |  |  |  |  |  |
|----|---------------------------------------|--|--|--|--|--|--|--|--|--|--|
| 1. | Overview                              |  |  |  |  |  |  |  |  |  |  |
| 2. | Before you begin                      |  |  |  |  |  |  |  |  |  |  |
| 3. | Index                                 |  |  |  |  |  |  |  |  |  |  |
| 4. | Import XBRL file                      |  |  |  |  |  |  |  |  |  |  |
| 5. | Steps for filing Shareholding Pattern |  |  |  |  |  |  |  |  |  |  |
| 6. | Fill up the Shareholding Pattern      |  |  |  |  |  |  |  |  |  |  |

#### 1. Overview

The excel utility can be used for creating the XBRL/XML file for efiling of shareholding pattern.

Shareholding pattern XBRL filling consists of two processes. Firstly generation of XBRL/XML file of the Shareholding pattern, and upload of generated XBRL/XML file to BSE Listing Center.

#### 2. Before you begin

- 1. The version of Microsoft Excel in your system should be Microsoft Office Excel 2007 and above.
- 2. The system should have a file compression software to unzip excel utility file.
- 3. Make sure that you have downloaded the latest Excel Utility from BSE Website to your local system.
- 4. Make sure that you have downloaded the Chrome Browser to view report generated from Excel utility
- 5. Please enable the Macros (if disabled) as per instructions given in manual, so that all the functionalities of Excel Utility works fine. Please first go through Enable Macro Manual attached with zip file.

|     | 3. Index                                     |                      |  |  |  |  |  |  |  |  |  |  |
|-----|----------------------------------------------|----------------------|--|--|--|--|--|--|--|--|--|--|
| 1   | Details of general information about company | General Info         |  |  |  |  |  |  |  |  |  |  |
| 2   | Declaration                                  | Declaration          |  |  |  |  |  |  |  |  |  |  |
| 3   | Summary                                      | <u>Summary</u>       |  |  |  |  |  |  |  |  |  |  |
| 4   | Shareholding Pattern                         | Shareholding Pattern |  |  |  |  |  |  |  |  |  |  |
| - 5 | Annexure B                                   | Annexure B           |  |  |  |  |  |  |  |  |  |  |

#### 4. Import XBRL file

1. Now you can import and view previously generated XBRL files by clicking Import XBRL button on Genenral

### 5. Steps for Filing Shareholding Pattern

- Fill up the data: Navigate to each field of every section in the sheet to provide applicable data in correct format, (Formats will get reflected while filling data.)
- Use paste special command to paste data from other sheet.
- II. Validating Sheets: Click on the "Validate" button to ensure that the sheet has been properly filled and also data has been furnished in proper format. If there are some errors on the sheet, excel utility will prompt you about the same.
- III. Validate All Sheets: Click on the "Home" button. And then click on "Validate All Sheet" button to ensure that all sheets has been properly filled and validated successfully. If there are some errors on the sheet, excel utility will prompt you about the same and stop validation at the same time. After correction, once again follow the same procedure to validate all sheets.

Excel Utility will not allow you to generate XBRL/XML until you rectify all errors.

- IV. Generate XML: Excel Utility will not allow you to generate XBRL/XML unless successful validation of all sheet is completed. Now click on 'Generate XML' to generate XBRL/XML file.
- Save the XBRL/XML file in your desired folder in local system.
- V. Generate Report: Excel Utility will allow you to generate Report. Now click on 'Generate Report' to generate html report.

  - Save the HTML Report file in your desired folder in local system.

  - To view HTML Report open "Chrome Web Browser" - To print report in PDF Format, Click on print button and save as PDF.
- VI. Upload XML file to BSE Listing Center: For uploading the XBRL/XML file generated through Utility, login to BSE Listing Center and upload generated xml file. On Upload screen provide the required information and browse to select XML file and submit the XML.

## 6. Fill up the Shareholding Pattern

- 1. Cells with red fonts indicate mandatory fields.
- 2. If mandatory field is left empty, then Utility will not allow you to proceed further for generating XML.
- 3. You are not allowed to enter data in the Grey Cells
- 4. If fields are not applicable to your company then leave it blank. Do not insert Zero unless it is a mandatory field.
- 5. Data provided must be in correct format, otherwise Utility will not allow you to proceed further for generating XML.
- 6. Adding new rows: Sections such as Promoters details allow you to enter as much data in a tabular form. You can Click on "Add" to add more rows.
- 7. Deleting rows: Rows that has been added can be removed by clicking the button "Delete". A popup will ask you to provide the range of rows you want to delete.
- 8. Select data from "Dropdown list" wherever applicable.
- 9. Adding Notes: Click on "Add Notes" button to add notes

# Home

Validate

| General information about company                                                          |                                     |
|--------------------------------------------------------------------------------------------|-------------------------------------|
| Scrip code                                                                                 | 537800                              |
| NSE Symbol                                                                                 | NOTLISTED                           |
| MSEI Symbol                                                                                | NOTLISTED                           |
| ISIN                                                                                       | INE717C01025                        |
| Name of the company                                                                        | Mangalam Industrial Finance Limited |
| Whether company is SME                                                                     | No                                  |
| Class of Security                                                                          | Equity Shares                       |
| Type of report                                                                             | Quarterly                           |
| Quarter Ended / Half year ended/Date of Report (For Prelisting / Allotment)                | 30-06-2023                          |
| Date of allotment / extinguishment (in case Capital Restructuring selected) / Listing Date |                                     |
| Shareholding pattern filed under                                                           | Regulation 31 (1) (b)               |
| Whether the listed entity is Public Sector Undertaking (PSU)?                              | No                                  |

Home Validate

| Sr.<br>No. | Particular                                                                             | Yes/No | Promoter and<br>Promoter Group | Public shareholder | Non Promoter- Non<br>Public |
|------------|----------------------------------------------------------------------------------------|--------|--------------------------------|--------------------|-----------------------------|
| 1          | Whether the Listed Entity has issued any partly paid up shares?                        | No     | No                             | No                 | No                          |
| 2          | Whether the Listed Entity has issued any Convertible Securities?                       | No     | No                             | No                 | No                          |
| 3          | Whether the Listed Entity has issued any Warrants ?                                    | No     | No                             | No                 | No                          |
| 4          | Whether the Listed Entity has any shares against which depository receipts are issued? | No     | No                             | No                 | No                          |
| 5          | Whether the Listed Entity has any shares in locked-in?                                 | No     | No                             | No                 | No                          |
| 6          | Whether any shares held by promoters are pledge or otherwise encumbered?               | No     | No                             |                    |                             |
| 7          | Whether company has equity shares with differential voting rights?                     | No     | No                             | No                 | No                          |
| 8          | Whether the listed entity has any significant beneficial owner?                        | Yes    |                                |                    |                             |

|           | Но         | et e                                                                                                    |                       |                            |                                 |                                |                   |                                                                          |                   |                          |                               |                            |                                                         |                                            |               |                                                      |               |                                       |                                                     |                                       |                                    |                              |                       |                    |
|-----------|------------|----------------------------------------------------------------------------------------------------|-----------------------|----------------------------|---------------------------------|--------------------------------|-------------------|--------------------------------------------------------------------------|-------------------|--------------------------|-------------------------------|----------------------------|---------------------------------------------------------|--------------------------------------------|---------------|------------------------------------------------------|---------------|---------------------------------------|-----------------------------------------------------|---------------------------------------|------------------------------------|------------------------------|-----------------------|--------------------|
| Tab       | de I - Sur | -Summary Ratement holding of specified recurribin                                                           |                       |                            |                                 |                                |                   |                                                                          |                   |                          |                               |                            |                                                         |                                            |               |                                                      |               |                                       |                                                     |                                       |                                    |                              |                       |                    |
| Not       | te : Data  | Osta will be automatically populated from shareholding pattern sheet - Osta Sartry Restricted in this sheet |                       |                            |                                 |                                |                   |                                                                          |                   |                          |                               |                            |                                                         |                                            |               |                                                      |               |                                       |                                                     |                                       |                                    |                              |                       |                    |
|           | Т          |                                                                                                    |                       |                            |                                 |                                |                   |                                                                          | Num               | ber of Voting Rightsheld | in each class ofsecurities(X) | 1                          |                                                         |                                            |               | Shareholdor, as a %                                  | Number of Loc |                                       | Number of Shares pledged of<br>otherwise encumbered |                                       |                                    | Sub-categorization of shares |                       | ares               |
| Cate      | ***        |                                                                                                    | Nos. Of               | No. of fully said up routy | No. Of Partly paid-             | No. Of shares<br>underlying    | Total nos. shares | Shareholding as a % of total no. of                                      |                   | No of Voting (KIV) Rigi  | hts                           |                            | No. Of Shares                                           | No. of Shares                              | No. Of Shares | assuming full conversion of convertible securities ( | pa            | DOIL                                  |                                                     | paro                                  | Number of equity<br>shares held in | Shamb                        | olding (No. of shares | .) under           |
| r)<br>(I) |            | Category of shareholder<br>(II)                                                                             | shareholders<br>(III) | shares held<br>(IV)        | up equity shares<br>held<br>(V) | Depository<br>Receipts<br>(VI) | (M)               | shares (calculated<br>as per SCRR, 2957)<br>(VIII)<br>As a % of (A+B+C2) | Class<br>eg:<br>X | Class<br>egy             | Total                         | Total as a % of<br>(A+B+C) | Underlying Outstanding<br>convertible securities<br>(X) | Underlying<br>Outstanding<br>Warrants (KI) |               |                                                      | No.<br>(a)    | As a % of total<br>Shares held<br>(b) | No.<br>(a)                                          | As a % of total<br>Shares held<br>(b) | dematerialized<br>form<br>(XXV)    | Sub-category (i)             | Sub-category (ii)     | Sub-category (iii) |
|           | A) Pror    | moter & Promoter Group                                                                                      | 5                     | 708303742                  |                                 |                                | 708303742         | 72.66                                                                    | 709.303.742.00    |                          | 708303742.00                  | 73.66                      |                                                         |                                            |               | 73.66                                                |               |                                       |                                                     |                                       | 708303742                          |                              |                       |                    |
| - 00      | R) Pub     | ic                                                                                                    | 63050                 | 253339758                  |                                 |                                | 253339758         | 26.34                                                                    | 253339758.00      |                          | 253339758.00                  | 26.34                      |                                                         |                                            |               | 26.34                                                |               |                                       |                                                     |                                       | 252894458                          |                              | ۰                     |                    |
| - 00      | C) Non     | Promoter- Non Public                                                                                        |                       |                            |                                 |                                |                   |                                                                          |                   |                          |                               |                            |                                                         |                                            |               |                                                      |               |                                       |                                                     |                                       |                                    |                              |                       |                    |
| (C        | 1)         | Shares underlying DRs                                                                                       |                       |                            |                                 |                                |                   |                                                                          |                   |                          |                               |                            |                                                         |                                            |               |                                                      |               |                                       |                                                     |                                       | $\overline{}$                      |                              |                       |                    |
| - EC      | 20         | Employee Trusts                                                                                             |                       |                            |                                 |                                |                   |                                                                          |                   |                          |                               |                            |                                                         |                                            |               |                                                      |               |                                       |                                                     |                                       |                                    |                              |                       |                    |
|           |            | Total                                                                                                    | 63055                 | 961643500                  |                                 |                                | 961643500         | 100                                                                      | 961643500.00      |                          | 961643500.00                  | 100.00                     |                                                         |                                            |               | 200                                                  |               |                                       |                                                     |                                       | 961198200                          |                              |                       |                    |

| The content                                                                                                    |                                                                                                    |                                                                                                    |                                                                                                    |                                                               |                                                                                                    |                                                                                                    |                                                                                                    |                                                                                                    |                                  |                                                                                                    |                                                                                           |
|----------------------------------------------------------------------------------------------------|----------------------------------------------------------------------------------------------------|----------------------------------------------------------------------------------------------------|----------------------------------------------------------------------------------------------------|---------------------------------------------------------------|----------------------------------------------------------------------------------------------------|----------------------------------------------------------------------------------------------------|----------------------------------------------------------------------------------------------------|----------------------------------------------------------------------------------------------------|----------------------------------|----------------------------------------------------------------------------------------------------|-------------------------------------------------------------------------------------------|
| The content of the content of the    |                                                                                                    |                                                                                                    |                                                                                                    |                                                               |                                                                                                    |                                                                                                    |                                                                                                    | None                                                                                                    | riber of Virting Rights; held or | meach class of securities(3)                                                                                                    | 0                                                                                         |
| Part                                                                                                    |                                                                                                    |                                                                                                    |                                                                                                    |                                                               |                                                                                                    |                                                                                                    |                                                                                                    |                                                                                                    | may of technical terrologistics  |                                                                                                    |                                                                                           |
| The content will be content will be content    |                                                                                                    |                                                                                                    |                                                                                                    |                                                               |                                                                                                    |                                                                                                    | Shareholding as a Nof                                                                                                    |                                                                                                    |                                  |                                                                                                    |                                                                                           |
| Second content                                                                                                    | Category & Nome                                                                                                    |                                                                                                    |                                                                                                    |                                                               |                                                                                                    |                                                                                                    | total no. of shares                                                                                                    |                                                                                                    |                                  |                                                                                                    | 2000/46                                                                                   |
| Column                                                                                                    | ur urste                                                                                                    | Nos. Of shareho                                                                                                    | alders                                                                                                    | ALCOT MAN MAN CO                                              | 7 Or Orant Grandell                                                                                                    | Tarantos Granes                                                                                                    | (calculated as per SCRR,                                                                                                    |                                                                                                    |                                  |                                                                                                    | axed                                                                                      |
| Column                                                                                                    | Standaldes                                                                                                    | (10)                                                                                                    | And and a second                                                                                                    | negarily countries and a                                      | Corp. A                                                                                                    | ORD - INDADIA DE                                                                                                    | 1957)                                                                                                    | Chris                                                                                                    |                                  |                                                                                                    | Total                                                                                     |
| Column                                                                                                    | 99                                                                                                    |                                                                                                    | (40)                                                                                                    | 00                                                            | (4)                                                                                                    | herical solution (m)                                                                                                    | (VIII)                                                                                                    | 46                                                                                                    | Ches                             | Total                                                                                                    | Voting                                                                                    |
| Column                                                                                                    |                                                                                                    |                                                                                                    |                                                                                                    |                                                               |                                                                                                    |                                                                                                    | As a tile (A+B+C2)                                                                                                    | x                                                                                                    | MEY                              |                                                                                                    | rights                                                                                    |
| The content will be content will be content    |                                                                                                    |                                                                                                    |                                                                                                    | 1                                                             |                                                                                                    |                                                                                                    |                                                                                                    |                                                                                                    |                                  |                                                                                                    |                                                                                           |
| The content will be content will be content    |                                                                                                    |                                                                                                    |                                                                                                    |                                                               |                                                                                                    |                                                                                                    |                                                                                                    |                                                                                                    |                                  |                                                                                                    |                                                                                           |
| The content of the content of the    | A Table II - Statement showing share                                                                                                    | areholding gattern of the Promoter?                                                                                                    | and Promoter Group                                                                                                    |                                                               |                                                                                                    |                                                                                                    |                                                                                                    |                                                                                                    |                                  |                                                                                                    |                                                                                           |
| Column                                                                                                    | The State of the State of the S |                                                                                                    |                                                                                                    |                                                               |                                                                                                    |                                                                                                    |                                                                                                    |                                                                                                    |                                  |                                                                                                    |                                                                                           |
| State   State   Stat   |                                                                                                    |                                                                                                    |                                                                                                    |                                                               |                                                                                                    |                                                                                                    |                                                                                                    | $\overline{}$                                                                                                    |                                  |                                                                                                    |                                                                                           |
| March   March   Marc   | Pil Individuals Hendy undivided to                                                                                                    | J Facility                                                                                                    | 8 51081085                                                                                                    | d                                                             |                                                                                                    | 522820352                                                                                                    | 53.12                                                                                                    | 110810011.00                                                                                                    |                                  | 510812352                                                                                                    | 53.32                                                                                     |
| March   March   Marc   | (N) Central Covernment/Material                                                                                                    | -bornnestic                                                                                                    |                                                                                                    | 4                                                             |                                                                                                    |                                                                                                    |                                                                                                    |                                                                                                    |                                  |                                                                                                    |                                                                                           |
| March   March   Marc   | (d) Financial Inclinations/Stanks                                                                                                    |                                                                                                    |                                                                                                    |                                                               |                                                                                                    |                                                                                                    |                                                                                                    |                                                                                                    |                                  |                                                                                                    |                                                                                           |
| March   March   Marc   | and the second second s |                                                                                                    |                                                                                                    | _                                                             |                                                                                                    |                                                                                                    |                                                                                                    |                                                                                                    |                                  |                                                                                                    |                                                                                           |
| The content of the content of the    | W                                                                                                    |                                                                                                    |                                                                                                    |                                                               |                                                                                                    |                                                                                                    | 20.54                                                                                                    | 197693390.00                                                                                                    |                                  |                                                                                                    | 20.56                                                                                     |
| Column                                                                                                    |                                                                                                    | Sub-Total (A)(1)                                                                                                    | 5 72890374                                                                                                    | a .                                                           |                                                                                                    | 708303762                                                                                                    | 73.66                                                                                                    | 708323742.00                                                                                                    |                                  | 708303743                                                                                                    | 73.66                                                                                     |
| Column                                                                                                    | (2) Panelge                                                                                                    |                                                                                                    |                                                                                                    |                                                               |                                                                                                    |                                                                                                    |                                                                                                    |                                                                                                    |                                  |                                                                                                    |                                                                                           |
| The content of the content of the    |                                                                                                    | stratual/ Foreign                                                                                                    |                                                                                                    |                                                               |                                                                                                    |                                                                                                    |                                                                                                    |                                                                                                    | 1                                |                                                                                                    |                                                                                           |
| The content of the content of the    | Individuals:                                                                                                    |                                                                                                    |                                                                                                    | 3                                                             | /                                                                                                    |                                                                                                    |                                                                                                    |                                                                                                    |                                  |                                                                                                    |                                                                                           |
| The content of the content of the    | SO SQUESTIFIES                                                                                                    |                                                                                                    |                                                                                                    |                                                               |                                                                                                    |                                                                                                    |                                                                                                    |                                                                                                    |                                  |                                                                                                    |                                                                                           |
| The second column                                                                                                    |                                                                                                    |                                                                                                    |                                                                                                    |                                                               |                                                                                                    |                                                                                                    |                                                                                                    |                                                                                                    |                                  |                                                                                                    |                                                                                           |
|                                                                                                    | N TOTAL CO.                                                                                                    |                                                                                                    |                                                                                                    | 1                                                             |                                                                                                    |                                                                                                    |                                                                                                    |                                                                                                    |                                  |                                                                                                    |                                                                                           |
| The content of the content of the    | (4) tooses Partido Invedor                                                                                                    |                                                                                                    |                                                                                                    | 3                                                             | /                                                                                                    |                                                                                                    |                                                                                                    |                                                                                                    |                                  |                                                                                                    |                                                                                           |
| The content of the content of the    | lel Any Other (specify)                                                                                                    |                                                                                                    |                                                                                                    |                                                               |                                                                                                    |                                                                                                    |                                                                                                    |                                                                                                    |                                  |                                                                                                    |                                                                                           |
| Part                                                                                                    |                                                                                                    |                                                                                                    |                                                                                                    |                                                               |                                                                                                    |                                                                                                    |                                                                                                    |                                                                                                    |                                  |                                                                                                    |                                                                                           |
| State   State   Stat   |                                                                                                    |                                                                                                    |                                                                                                    |                                                               |                                                                                                    |                                                                                                    |                                                                                                    |                                                                                                    |                                  |                                                                                                    |                                                                                           |
| State   State   Stat   | Total Shareholding of Promoter a                                                                                                    | r and Promoter Group                                                                                                    |                                                                                                    | 3                                                             | /                                                                                                    |                                                                                                    |                                                                                                    |                                                                                                    |                                  |                                                                                                    |                                                                                           |
| State   State   Stat   |                                                                                                    | (A)-(A)(1)-(A)(2)                                                                                                    | 5 72890374                                                                                                    | 4                                                             |                                                                                                    | 708303763                                                                                                    | 73.66                                                                                                    | 708933743.08                                                                                                    |                                  | 708303763                                                                                                    | 73.66                                                                                     |
| Martine   Martine   Mart   | Details of Shares which remain                                                                                                    | are unclaimed for Promoter & Promoter to                                                                                                    | rose.                                                                                                    |                                                               |                                                                                                    |                                                                                                    |                                                                                                    |                                                                                                    |                                  |                                                                                                    |                                                                                           |
| State   State   Stat   |                                                                                                    |                                                                                                    |                                                                                                    |                                                               |                                                                                                    |                                                                                                    |                                                                                                    |                                                                                                    |                                  |                                                                                                    |                                                                                           |
| State   State   Stat   | B Table III - Statement showing shan                                                                                                    | areholding pattern Note: Worth of                                                                                                    | how details of shareholders he                                                                                                    | aving more than one never                                     | stage of total no of shows                                                                                                    | es. Mease refer police                                                                                                    | are manual.                                                                                                    |                                                                                                    |                                  |                                                                                                    |                                                                                           |
| # Management                                                                                                    |                                                                                                    |                                                                                                    |                                                                                                    |                                                               |                                                                                                    |                                                                                                    |                                                                                                    |                                                                                                    |                                  |                                                                                                    |                                                                                           |
| Marian                                                                                                    | (1) Procedure (Daniel Bu)                                                                                                    |                                                                                                    |                                                                                                    |                                                               |                                                                                                    |                                                                                                    |                                                                                                    |                                                                                                    |                                  |                                                                                                    |                                                                                           |
| Marchael                                                                                                    | H Monthelia                                                                                                    |                                                                                                    |                                                                                                    | 1                                                             |                                                                                                    |                                                                                                    |                                                                                                    |                                                                                                    |                                  |                                                                                                    |                                                                                           |
| State                                                                                                    | Sol Tenture County Purch                                                                                                    |                                                                                                    |                                                                                                    | 1                                                             |                                                                                                    | _                                                                                                    |                                                                                                    |                                                                                                    |                                  |                                                                                                    |                                                                                           |
| # Manufacture   Manufacture    |                                                                                                    | -                                                                                                    |                                                                                                    |                                                               |                                                                                                    |                                                                                                    |                                                                                                    |                                                                                                    |                                  |                                                                                                    |                                                                                           |
| Marian                                                                                                    |                                                                                                    | -                                                                                                    |                                                                                                    | 1                                                             |                                                                                                    |                                                                                                    |                                                                                                    |                                                                                                    |                                  |                                                                                                    |                                                                                           |
| Martine   Martine   Mart   | HI BASE                                                                                                    |                                                                                                    |                                                                                                    | 1                                                             |                                                                                                    |                                                                                                    |                                                                                                    |                                                                                                    |                                  |                                                                                                    |                                                                                           |
|                                                                                                    | (4) <u>Securiore Companies</u>                                                                                                    |                                                                                                    |                                                                                                    | 1 1                                                           |                                                                                                    |                                                                                                    |                                                                                                    |                                                                                                    |                                  |                                                                                                    |                                                                                           |
| Marian   Marian   M   | (f) Provident Funds/ Person Fun                                                                                                    | unds                                                                                                    |                                                                                                    |                                                               |                                                                                                    |                                                                                                    |                                                                                                    |                                                                                                    |                                  |                                                                                                    |                                                                                           |
| Marian   Marian   M   |                                                                                                    |                                                                                                    |                                                                                                    | 1                                                             |                                                                                                    |                                                                                                    |                                                                                                    |                                                                                                    |                                  |                                                                                                    |                                                                                           |
| Mathematical Control of the control of the contro   | B Asset reconstruction communic                                                                                                    | _                                                                                                    |                                                                                                    | 1                                                             |                                                                                                    |                                                                                                    |                                                                                                    |                                                                                                    |                                  |                                                                                                    |                                                                                           |
| State                                                                                                    |                                                                                                    |                                                                                                    |                                                                                                    | 1                                                             |                                                                                                    |                                                                                                    |                                                                                                    |                                                                                                    |                                  |                                                                                                    |                                                                                           |
| State                                                                                                    | MARKET CONTRACTOR WITH THE                                                                                                    |                                                                                                    |                                                                                                    |                                                               |                                                                                                    |                                                                                                    |                                                                                                    |                                                                                                    |                                  |                                                                                                    |                                                                                           |
| 1                                                                                                    | 00                                                                                                    |                                                                                                    |                                                                                                    | 1                                                             |                                                                                                    | _                                                                                                    |                                                                                                    |                                                                                                    |                                  |                                                                                                    |                                                                                           |
| No.   Continue                                                                                                    | Other Reason to distributions                                                                                                    |                                                                                                    |                                                                                                    |                                                               |                                                                                                    |                                                                                                    |                                                                                                    |                                                                                                    |                                  |                                                                                                    |                                                                                           |
| 1                                                                                                    | N S SAN COMPANIES.                                                                                                    |                                                                                                    |                                                                                                    |                                                               |                                                                                                    |                                                                                                    |                                                                                                    |                                                                                                    |                                  |                                                                                                    |                                                                                           |
| 1                                                                                                    |                                                                                                    | Sub-Total (8)(1)                                                                                                    |                                                                                                    |                                                               |                                                                                                    |                                                                                                    |                                                                                                    |                                                                                                    |                                  |                                                                                                    |                                                                                           |
| 1                                                                                                    | (2) brilliations (Farmign)                                                                                                    |                                                                                                    |                                                                                                    |                                                               |                                                                                                    |                                                                                                    |                                                                                                    |                                                                                                    |                                  |                                                                                                    |                                                                                           |
| 1                                                                                                    | tal Person Direct Investment                                                                                                    |                                                                                                    |                                                                                                    |                                                               |                                                                                                    |                                                                                                    |                                                                                                    |                                                                                                    | - 1                              |                                                                                                    |                                                                                           |
| 1                                                                                                    |                                                                                                    |                                                                                                    |                                                                                                    |                                                               |                                                                                                    |                                                                                                    |                                                                                                    |                                                                                                    |                                  |                                                                                                    |                                                                                           |
| Marian                                                                                                    | Per Toman Venture Containment                                                                                                    | AME .                                                                                                    |                                                                                                    |                                                               |                                                                                                    |                                                                                                    |                                                                                                    |                                                                                                    |                                  |                                                                                                    |                                                                                           |
| Marian                                                                                                    | (4) Soveress World Funds                                                                                                    |                                                                                                    |                                                                                                    | 1                                                             |                                                                                                    |                                                                                                    |                                                                                                    |                                                                                                    |                                  |                                                                                                    |                                                                                           |
| 1                                                                                                    | (d) Porego Portfolio Investorio Cali                                                                                                    | Category1                                                                                                    |                                                                                                    |                                                               |                                                                                                    |                                                                                                    |                                                                                                    |                                                                                                    |                                  |                                                                                                    |                                                                                           |
| 1                                                                                                    |                                                                                                    |                                                                                                    |                                                                                                    | 1                                                             |                                                                                                    |                                                                                                    |                                                                                                    |                                                                                                    |                                  |                                                                                                    |                                                                                           |
| Martine   Martine   Mart   | Plante Parties Investor Cal                                                                                                    | ALCOHOL:                                                                                                    |                                                                                                    |                                                               |                                                                                                    |                                                                                                    |                                                                                                    |                                                                                                    |                                  |                                                                                                    |                                                                                           |
| The content of the content of the    | (f) Denotes Describer (holder)                                                                                                    | dry DRI Hubeany                                                                                                    | 1                                                                                                    | 1 1                                                           |                                                                                                    |                                                                                                    |                                                                                                    |                                                                                                    |                                  |                                                                                                    |                                                                                           |
| Martine   Martine   Mart   | - Ferred                                                                                                    |                                                                                                    |                                                                                                    |                                                               |                                                                                                    |                                                                                                    |                                                                                                    |                                                                                                    |                                  |                                                                                                    |                                                                                           |
| Martine   Martine   Mart   | M Say Other House Put                                                                                                    |                                                                                                    |                                                                                                    |                                                               |                                                                                                    |                                                                                                    |                                                                                                    |                                                                                                    |                                  |                                                                                                    |                                                                                           |
| Martine   Martine   Mart   |                                                                                                    | NA-THE (1902)                                                                                                    |                                                                                                    | 4                                                             |                                                                                                    |                                                                                                    |                                                                                                    |                                                                                                    |                                  |                                                                                                    |                                                                                           |
| Mathematical Control Control   | (a) Certal Government / State Covernment                                                                                                    | mot(s)                                                                                                    |                                                                                                    |                                                               |                                                                                                    |                                                                                                    |                                                                                                    |                                                                                                    |                                  |                                                                                                    |                                                                                           |
| Marchand   Marchand    | N                                                                                                    | and the same                                                                                                    |                                                                                                    |                                                               |                                                                                                    |                                                                                                    |                                                                                                    |                                                                                                    |                                  |                                                                                                    |                                                                                           |
|                                                                                                    | Pi Centa Galerinesi, Prisani                                                                                                    |                                                                                                    |                                                                                                    |                                                               |                                                                                                    |                                                                                                    |                                                                                                    |                                                                                                    |                                  |                                                                                                    |                                                                                           |
| Note                                                                                                    | -                                                                                                    |                                                                                                    |                                                                                                    |                                                               |                                                                                                    |                                                                                                    |                                                                                                    |                                                                                                    |                                  |                                                                                                    |                                                                                           |
| Note                                                                                                    | (0) Shareholding by Companies or                                                                                                    | or Bodes Corporate                                                                                                    |                                                                                                    |                                                               |                                                                                                    |                                                                                                    |                                                                                                    | 1                                                                                                    |                                  |                                                                                                    |                                                                                           |
| Note                                                                                                    | where Central / State Governo                                                                                                    | ement it a promoter                                                                                                    | _                                                                                                    |                                                               |                                                                                                    | -                                                                                                    | $\overline{}$                                                                                                    |                                                                                                    |                                  |                                                                                                    |                                                                                           |
| Note                                                                                                    |                                                                                                    | Sub-Trase (M)(d)                                                                                                    |                                                                                                    |                                                               |                                                                                                    |                                                                                                    |                                                                                                    |                                                                                                    |                                  |                                                                                                    |                                                                                           |
|                                                                                                    | (4) Non-institutions                                                                                                    |                                                                                                    |                                                                                                    |                                                               |                                                                                                    |                                                                                                    |                                                                                                    |                                                                                                    |                                  |                                                                                                    |                                                                                           |
|                                                                                                    |                                                                                                    |                                                                                                    |                                                                                                    |                                                               |                                                                                                    |                                                                                                    |                                                                                                    | 1                                                                                                    |                                  |                                                                                                    |                                                                                           |
| State   State   Stat   | Pl Associate component / Subsidia                                                                                                    | atlanes                                                                                                    |                                                                                                    |                                                               |                                                                                                    |                                                                                                    |                                                                                                    | 1                                                                                                    |                                  |                                                                                                    |                                                                                           |
| State   State   Stat   |                                                                                                    |                                                                                                    |                                                                                                    |                                                               |                                                                                                    |                                                                                                    |                                                                                                    |                                                                                                    |                                  |                                                                                                    |                                                                                           |
| Martine   Martine   Mart   |                                                                                                    |                                                                                                    |                                                                                                    |                                                               |                                                                                                    |                                                                                                    |                                                                                                    |                                                                                                    |                                  |                                                                                                    |                                                                                           |
| Martine   Martine   Mart   | (b) Condon and their relatives in                                                                                                    | AND DESCRIPTION OF THE PERSON OF THE PERSON        | 1                                                                                                    | 1 1                                                           |                                                                                                    |                                                                                                    |                                                                                                    |                                                                                                    |                                  |                                                                                                    |                                                                                           |
| Note                                                                                                    | parameters are dell'archite                                                                                                    |                                                                                                    |                                                                                                    | 1                                                             |                                                                                                    |                                                                                                    |                                                                                                    |                                                                                                    |                                  |                                                                                                    |                                                                                           |
| Note                                                                                                    | 1                                                                                                    |                                                                                                    |                                                                                                    | 1                                                             |                                                                                                    |                                                                                                    |                                                                                                    |                                                                                                    |                                  |                                                                                                    |                                                                                           |
| Note                                                                                                    | (4) East Manager of Personnell                                                                                                    | . 1                                                                                                    | - 1                                                                                                    | 1 1                                                           |                                                                                                    |                                                                                                    |                                                                                                    |                                                                                                    |                                  |                                                                                                    |                                                                                           |
| Note                                                                                                    |                                                                                                    |                                                                                                    |                                                                                                    |                                                               |                                                                                                    |                                                                                                    |                                                                                                    |                                                                                                    |                                  |                                                                                                    |                                                                                           |
| Note                                                                                                    | Believes of propagation further                                                                                                    | er than Immediate                                                                                                    |                                                                                                    |                                                               |                                                                                                    |                                                                                                    |                                                                                                    |                                                                                                    |                                  |                                                                                                    |                                                                                           |
| Note                                                                                                    | (4) relatives' of promoters disclare                                                                                                    |                                                                                                    |                                                                                                    | 1                                                             |                                                                                                    |                                                                                                    |                                                                                                    |                                                                                                    |                                  |                                                                                                    |                                                                                           |
| Note                                                                                                    |                                                                                                    |                                                                                                    |                                                                                                    |                                                               |                                                                                                    |                                                                                                    |                                                                                                    |                                                                                                    |                                  |                                                                                                    |                                                                                           |
| Maria   Maria   Mari   | Promoter and Promoter Grave                                                                                                    | Solid under<br>Solid Category                                                                                                    |                                                                                                    |                                                               |                                                                                                    |                                                                                                    |                                                                                                    |                                                                                                    |                                  |                                                                                                    |                                                                                           |
| Management   Management   Man   |                                                                                                    |                                                                                                    |                                                                                                    |                                                               |                                                                                                    |                                                                                                    |                                                                                                    |                                                                                                    |                                  |                                                                                                    |                                                                                           |
| Part                                                                                                    |                                                                                                    |                                                                                                    |                                                                                                    |                                                               |                                                                                                    |                                                                                                    |                                                                                                    |                                                                                                    |                                  |                                                                                                    |                                                                                           |
| Part                                                                                                    | Tructs where any person belong                                                                                                    | Hanging to Transator                                                                                                    |                                                                                                    |                                                               |                                                                                                    |                                                                                                    |                                                                                                    |                                                                                                    |                                  |                                                                                                    |                                                                                           |
| Part                                                                                                    | Tructs where any person belong                                                                                                    | Hanging to Transator                                                                                                    |                                                                                                    |                                                               |                                                                                                    |                                                                                                    |                                                                                                    |                                                                                                    |                                  |                                                                                                    |                                                                                           |
| Marke                                                                                                    | Productive any person belong<br>and Promoter Group' Streams<br>Seneticon, or Suther of the                                                                                                    | rlanging to "Homoton"<br>Into it "Uniches"<br>The Street"                                                                                                    |                                                                                                    |                                                               |                                                                                                    |                                                                                                    |                                                                                                    |                                                                                                    |                                  |                                                                                                    |                                                                                           |
| Maria Alicanian                                                                                                    | Productive any person belong<br>and Promoter Group' Streams<br>Seneticon, or Suther of the                                                                                                    | rlanging to "Homoton"<br>Into it "Uniches"<br>The Street"                                                                                                    |                                                                                                    |                                                               |                                                                                                    |                                                                                                    |                                                                                                    |                                                                                                    |                                  |                                                                                                    |                                                                                           |
| Maria   Maria   Mari   | Productive any person belong<br>and Promoter Group' Streams<br>Seneticon, or Suther of the                                                                                                    | stanging to Visionates' into to Visionates' the South' destine mund (1879)                                                                                                    |                                                                                                    |                                                               |                                                                                                    |                                                                                                    |                                                                                                    |                                                                                                    |                                  |                                                                                                    |                                                                                           |
| Marian   Marian   M   | Productive any person belong<br>and Promoter Group' Streams<br>Seneticon, or Suther of the                                                                                                    | stanging to Visionates' into to Visionates' the South' destine mund (1879)                                                                                                    |                                                                                                    |                                                               |                                                                                                    |                                                                                                    |                                                                                                    |                                                                                                    |                                  |                                                                                                    |                                                                                           |
| Marian                                                                                                    | Productive any person belong<br>and Promoter Group' Streams<br>Seneticon, or Suther of the                                                                                                    | stanging to Visionates' into to Visionates' the South' destine mund (1879)                                                                                                    |                                                                                                    |                                                               |                                                                                                    |                                                                                                    |                                                                                                    |                                                                                                    |                                  |                                                                                                    |                                                                                           |
|                                                                                                    | H and the second second | elsupped to Transcer-<br>tion X Testabe".<br>the Exet Testabe Testabe Testab | 62233 23368965                                                                                                    |                                                               |                                                                                                    | 23.5689405                                                                                                    | 23.84                                                                                                    | 23.68940                                                                                                    |                                  | 13MENGS                                                                                                    | 23.50                                                                                     |
|                                                                                                    | Trust where any person level of the person of the person o | Analysis a Transactor Sing & Standar' The Standar' Assistant Fund States'  g manning Chara                                                                                                    | 62333 3336896                                                                                                    |                                                               |                                                                                                    |                                                                                                    | 13.50                                                                                                    |                                                                                                    |                                  |                                                                                                    | 13.50                                                                                     |
| Second Second    | Trust where any person level of the person of the person o | Analysis a Transactor Sing & Standar' The Standar' Assistant Fund States'  g manning Chara                                                                                                    | 022331 23 MERSON BE GAMASIN                                                                                                    |                                                               |                                                                                                    |                                                                                                    | 13.50                                                                                                    |                                                                                                    |                                  |                                                                                                    | 13.50                                                                                     |
|                                                                                                    | Tradition has been process that and process that are processed to the process that are processed to the process that are processed to the processed to the pro  | An American Comments  An American  An American  An Americ       | 6233 33.06896C                                                                                                    |                                                               |                                                                                                    |                                                                                                    | 15.50                                                                                                    |                                                                                                    |                                  |                                                                                                    | 13.50                                                                                     |
| Second   Second   S   | Tradition has been process that and process that are processed to the process that are processed to the process that are processed to the processed to the pro  | An American Comments  An American  An American  An Americ       | R2 6018385                                                                                                    |                                                               |                                                                                                    | 4438383                                                                                                    | 15.86                                                                                                    | 4458580                                                                                                    |                                  | 40183833                                                                                                    | 33.00                                                                                     |
| Second   Second   S   | Tradition has been process that and process that are processed to the process that are processed to the process that are processed to the processed to the pro  | An American Comments  An American  An American  An Americ       | R2 6018385                                                                                                    |                                                               |                                                                                                    | 4438383                                                                                                    | 13.86                                                                                                    | 4458580                                                                                                    |                                  | 40183833                                                                                                    | 13.50<br>4.61<br>3.70                                                                     |
|                                                                                                    | Tradition has any against history and the control of the control of the control o | An American Comments  An American  An American  An Americ       | R2 6018385                                                                                                    |                                                               |                                                                                                    | 4438383                                                                                                    | 13.50<br>5.61<br>5.83                                                                                                    | 4458580                                                                                                    |                                  | 40183833                                                                                                    | 33.00<br>5.60<br>9.00                                                                     |
|                                                                                                    | Tradition has any against history and the control of the control of the control o | An American Comments  An American  An American  An Americ       | R2 6018385                                                                                                    |                                                               |                                                                                                    | 4438383                                                                                                    | 13.86<br>5.65<br>3.63                                                                                                    | 4458580                                                                                                    |                                  | 40183833                                                                                                    | 13.50<br>5.61<br>5.83                                                                     |
|                                                                                                    | The second second secon | An American Comments  An American  An American  An Americ       | R2 6018385                                                                                                    |                                                               |                                                                                                    | 4438383                                                                                                    | 13.99<br>5.61<br>5.83                                                                                                    | 4458580                                                                                                    |                                  | 40183833                                                                                                    | 33.80<br>4.80<br>2.80                                                                     |
| Maria   Maria   Mari   | The second second secon | An American Comments  An American  An American  An Americ       | R2 6018385                                                                                                    |                                                               |                                                                                                    | 4438383                                                                                                    | 15.50<br>5.61<br>5.20                                                                                                    | 4458580                                                                                                    |                                  | 40183833                                                                                                    | 13.50<br>4.61<br>5.83                                                                     |
| Maria   Maria   Mari   | The second second secon | An American Comments  An American  An American  An Americ       | R2 6018385                                                                                                    |                                                               |                                                                                                    | 4438383                                                                                                    | 33.00<br>5.60<br>5.60                                                                                                    | 4458580                                                                                                    |                                  | 40183833                                                                                                    | 33.80<br>4.45<br>9.40                                                                     |
| Maria   Maria   Mari   | Per Contraction and program of the Contraction of the Contraction of t | An American Comments  An American  An American  An Americ       | R2 6018385                                                                                                    |                                                               |                                                                                                    | 4438383                                                                                                    | 15.50<br>5.61<br>2.20                                                                                                    | 4458580                                                                                                    |                                  | 40183833                                                                                                    | 13.00<br>5.61<br>3.00                                                                     |
| March   March   Marc   | The second second secon | An American Comments  An American  An American  An Americ       | #2 6499395<br>279 #34299                                                                                                    |                                                               |                                                                                                    | 8142301                                                                                                    | 33.00<br>5.60<br>5.60                                                                                                    | 443830)<br>X142395                                                                                                    |                                  | 4638933<br>2542197                                                                                                    | 33.80                                                                                     |
| March   March   Marc   | The second second secon | An American Comments  An American  An American  An Americ       | R2 4418385<br>275 814229                                                                                                    |                                                               |                                                                                                    | 8142301<br>8142301                                                                                                    | 6.64<br>6.85<br>5.15                                                                                                    | 4438303<br>814199<br>1101800                                                                                                    |                                  | 4638933<br>X242387<br>11608000                                                                                                    | 33.90<br>4.44<br>5.80                                                                     |
| March   March   Marc   | The second second secon | Manager V Mandales (Manager V Mandales (Manager V Manager V Manage       | 275 214299 276 1321890 277 1321890                                                                                                    |                                                               |                                                                                                    | 400000<br>8142797<br>1165810<br>84303.00                                                                                                    | 5.64<br>5.85<br>5.15<br>5.15                                                                                                    | 4453555<br>8142395<br>1301855<br>8400305                                                                                                    |                                  | 4003000<br>3042007<br>11003000<br>38323000                                                                                                    | 33.86<br>4.86<br>5.80<br>1.10                                                             |
| Marity   Marity   M   | Value of the company of the company of the compan   | Management of the control of the control of the con       | .82 0.618335<br>275 814289<br>128 1321893<br>131 36503                                                                                                    |                                                               |                                                                                                    | 9438185<br>8142885<br>1162850<br>9822805<br>2318275                                                                                                    | 2.01<br>2.03<br>2.13<br>2.14<br>2.14<br>2.14                                                                                                    | 4433333<br>8142395<br>1101802<br>8152302<br>234319744.0                                                                                                    |                                  | 4638933<br>8543897<br>11608003<br>8823805<br>23448734                                                                                                    | 33.90<br>444<br>4.00<br>1.00<br>1.00<br>1.00                                              |
| Contract   Contract    | Value of the company of the company of the compan   | Management of the control of the control of the con       | .82 0.618335<br>275 814289<br>128 1321893<br>131 36503                                                                                                    |                                                               |                                                                                                    | 9438185<br>8142885<br>1162850<br>9822805<br>2318275                                                                                                    | 2.01<br>2.03<br>2.13<br>2.14<br>2.14<br>2.14                                                                                                    | 4433333<br>8142395<br>1101802<br>8152302<br>234319744.0                                                                                                    |                                  | 4638933<br>8543897<br>11608003<br>8823805<br>23448734                                                                                                    | 33.80<br>4.81<br>9.70<br>1.17<br>3.73<br>3.83<br>3.83                                     |
| 1                                                                                                    | Value   Value   Valu   | many or invasion of the second of the second       | .82 0.618335<br>275 814289<br>128 1321893<br>131 36503                                                                                                    |                                                               |                                                                                                    | 9438185<br>8142885<br>1162850<br>9822805<br>2318275                                                                                                    | 2.01<br>2.03<br>2.13<br>2.14<br>2.14<br>2.14                                                                                                    | 4433333<br>8142395<br>1101802<br>8152302<br>234319744.0                                                                                                    |                                  | 4638933<br>8543897<br>11608003<br>8823805<br>23448734                                                                                                    | 33.50<br>4.64<br>5.80<br>1.33<br>1.33<br>3.43<br>3.43<br>3.43<br>3.43<br>3.43<br>3.43     |
| 1                                                                                                    | Value   Value   Valu   | many or invasion of the second of the second       | .82 0.618335<br>275 814289<br>128 1321893<br>131 36503                                                                                                    |                                                               |                                                                                                    | 9438185<br>8142885<br>1162850<br>9822805<br>2318275                                                                                                    | 2.01<br>2.03<br>2.13<br>2.14<br>2.14<br>2.14                                                                                                    | 4433333<br>8142395<br>1101802<br>8152302<br>234319744.0                                                                                                    |                                  | 4638933<br>8543897<br>11608003<br>8823805<br>23448734                                                                                                    | 33.50<br>4.81<br>5.00<br>1.33<br>1.33<br>1.34<br>1.34<br>1.34                             |
| The contraction of the contraction of the contracti | to the second second se | ingragin visuals and an an an an an an an an an an an an an                                                                                                    | .82 0.618335<br>275 814289<br>128 1321893<br>131 36503                                                                                                    |                                                               |                                                                                                    | 9438185<br>8142885<br>1162850<br>9822805<br>2318275                                                                                                    | 2.01<br>2.03<br>2.13<br>2.14<br>2.14<br>2.14                                                                                                    | 4433333<br>8142395<br>1101802<br>8152302<br>234319744.0                                                                                                    |                                  | 4638933<br>8543897<br>11608003<br>8823805<br>23448734                                                                                                    | 33.55<br>5.85<br>5.87<br>1.37<br>1.37<br>1.37<br>1.38                                     |
| The contraction of the contraction of the contracti | to the second second se | ingragin visuals and an an an an an an an an an an an an an                                                                                                    | .82 0.618335<br>275 814289<br>128 1321893<br>131 36503                                                                                                    |                                                               |                                                                                                    | 9438185<br>8142885<br>1162850<br>9822805<br>2318275                                                                                                    | 2.01<br>2.03<br>2.13<br>2.14<br>2.14<br>2.14                                                                                                    | 4433333<br>8142395<br>1101802<br>8152302<br>234319744.0                                                                                                    |                                  | 4638933<br>8543897<br>11608003<br>8823805<br>23448734                                                                                                    | 13.00<br>4.00<br>5.00<br>1.00<br>1.00<br>1.00<br>1.00<br>1.00<br>1.00<br>1                |
| The contraction of the contraction of the contracti | to the control of the control of the | in the control of the control of the       | 32 AGSSSS 279                                                                                                    |                                                               |                                                                                                    | 9438185<br>8142885<br>1162850<br>9822805<br>2318275                                                                                                    | 2.01<br>2.03<br>2.13<br>2.14<br>2.14<br>2.14                                                                                                    | 4433333<br>8142395<br>1101802<br>8152302<br>234319744.0                                                                                                    |                                  | 4638933<br>8543897<br>11608003<br>8823805<br>23448734                                                                                                    | 13.00<br>3.00<br>1.10<br>1.00<br>3.00<br>1.00<br>3.00<br>3.00                             |
| Management   Management   Man   | to the control of the control of the | in the control of the control of the       | 32 AGSSSS 279                                                                                                    |                                                               |                                                                                                    | 9438185<br>8142885<br>1162850<br>9822805<br>2318275                                                                                                    | 2.01<br>2.03<br>2.13<br>2.14<br>2.14<br>2.14                                                                                                    | 4433333<br>8142395<br>1101802<br>8152302<br>234319744.0                                                                                                    |                                  | 4638933<br>8543897<br>11608003<br>8823805<br>23448734                                                                                                    | 13.00<br>2.80<br>1.00<br>1.00<br>1.00<br>1.00<br>1.00<br>1.00<br>1.00                     |
| Management   Management   Man   | The second second secon | Secretary Secretary Secret       | 32 AGSSSS 279                                                                                                    |                                                               |                                                                                                    | 9438185<br>8142885<br>1162850<br>9822805<br>2318275                                                                                                    | 2.01<br>2.03<br>2.13<br>2.14<br>2.14<br>2.14                                                                                                    | 4433333<br>8142395<br>1101802<br>8152302<br>234319744.0                                                                                                    |                                  | 4638933<br>8543897<br>11608003<br>8823805<br>23448734                                                                                                    | 33.00<br>4.84<br>2.00<br>1.00<br>1.00<br>1.00<br>1.00<br>1.00<br>1.00<br>1.00             |
| Compared to the compared to the compared to    | The second second secon | Secretary Secretary Secret       | 32 AGSSSS 279                                                                                                    |                                                               |                                                                                                    | 9438185<br>8142885<br>1162850<br>9822805<br>2318275                                                                                                    | 2.01<br>2.03<br>2.13<br>2.14<br>2.14<br>2.14                                                                                                    | 4433333<br>8142395<br>1101802<br>8152302<br>234319744.0                                                                                                    |                                  | 4638933<br>8543897<br>11608003<br>8823805<br>23448734                                                                                                    | 35.86<br>8.85<br>1.20<br>1.20<br>2.20<br>2.20<br>2.20<br>2.20<br>2.20                     |
| Total formation and the Statutions (1985) in the State of State of | Management of the control of the control of the con | Secretary and the secretary and the secretary an       | 32 AGSSSS 279                                                                                                    |                                                               |                                                                                                    | 9438185<br>8142885<br>1162850<br>9822180                                                                                                    | 2.01<br>2.03<br>2.13<br>2.14<br>2.14<br>2.14                                                                                                    | 4433333<br>8142395<br>1101802<br>8152302<br>234319744.0                                                                                                    |                                  | 4638933<br>8543897<br>11608003<br>8823805<br>23448734                                                                                                    | 3.5.5<br>4.6<br>3.6<br>1.0<br>1.0<br>1.0<br>1.0<br>1.0<br>1.0<br>1.0<br>1.0<br>1.0<br>1.0 |
| Total formation and the Statutions (1985) in the State of State of | The second second secon | in the property of the property of the propert       | 32 AGSSSS 279                                                                                                    |                                                               |                                                                                                    | 9438185<br>8142885<br>1162850<br>9822180                                                                                                    | 2.01<br>2.03<br>2.13<br>2.14<br>2.14<br>2.14                                                                                                    | 4433333<br>8142395<br>1101802<br>8152302<br>234319744.0                                                                                                    |                                  | 4638933<br>8543897<br>11608003<br>8823805<br>23448734                                                                                                    | 33.89<br>4.85<br>5.89<br>1.32<br>3.32<br>3.53<br>3.53<br>3.53                             |
| National Control Control Contr | The second second secon | in the property of the property of the propert       | 32 AGSSSS 279                                                                                                    |                                                               |                                                                                                    | 9438185<br>8142885<br>1162850<br>9822180                                                                                                    | 2.01<br>2.03<br>2.13<br>2.14<br>2.14<br>2.14                                                                                                    | 4433333<br>8142395<br>1101802<br>8152302<br>234319744.0                                                                                                    |                                  | 4638933<br>8043897<br>1160800<br>8823805<br>23448734                                                                                                    | 33.00<br>4.80<br>5.80<br>3.00<br>3.00<br>3.00<br>38.00<br>38.00                           |
| Margaret 1 to 10 to 10 t | Management of the control of the control of the con | many to the state of the state of the state        | 32 AGSSSS 279                                                                                                    |                                                               |                                                                                                    | 9438185<br>8142885<br>1162850<br>9822180                                                                                                    | 2.01<br>2.03<br>2.13<br>2.14<br>2.14<br>2.14                                                                                                    | 4433333<br>8142395<br>1101802<br>8152302<br>234319744.0                                                                                                    |                                  | 4638933<br>8043897<br>1160800<br>8823805<br>23448734                                                                                                    | 35.86<br>4.85<br>5.85<br>1.30<br>3.30<br>3.30<br>5.50                                     |
| Maliphe-C) 1000 NAXEES NAXEES  | Management of the control of the control of the con | many to the state of the state of the state        | 32 AGSSSS 279                                                                                                    |                                                               |                                                                                                    | 9438185<br>8142885<br>1162850<br>9822180                                                                                                    | 2.01<br>2.03<br>2.13<br>2.14<br>2.14<br>2.14                                                                                                    | 4433333<br>8142395<br>1101802<br>8152302<br>234319744.0                                                                                                    |                                  | 4638933<br>8043897<br>1160800<br>8823805<br>23448734                                                                                                    | 33.86<br>4.86<br>9.90<br>1.13<br>1.23<br>3.33<br>3.53<br>3.53                             |
| Maliphe-C) 1000 NAXEES NAXEES  | Management of the control of the control of the con | many or transfer and a second of the second of the second        | . 82                                                                                                    |                                                               |                                                                                                    | AGNANIA<br>JAJOHN<br>HAGANA<br>JAGOSHA<br>JAJOHNA<br>JAJOHNA                                                                                                    | 544<br>549<br>113<br>113<br>113<br>114<br>114<br>114<br>114<br>114<br>114<br>114                                                                                                    | ALGERY  LISTENS  MODELS  JAMES SALISTS                                                                                                    |                                  | AGENTS  MARINE  MARINE  MARINE  AMMEN                                                                                                    | 33.00<br>5.81<br>5.81<br>3.83<br>3.83<br>3.83<br>3.83<br>3.83                             |
| Solution of Articles to Control Speciment Articles and Articles Articles Ar | Management of the control of the control of the con | mining in the process of the process of the process       | 83 ASSESSED.  279 8.14290  129 13214450  121 13214450  123 1321450  124 1321450  125 1321450  125 1321450  125 1321450  125 1321450  125 1321450  125 1321450  125 1321450  125 1321450  125 1321450  125 1321450  125 1321450  125 1321450  125 1321450  125 1321450  125 1321450  125 1321450  125 1321450  125 1321450  125 1321450  125 1321450  125 1321450  125 1321450  125 1321450  125 1321450  125 1321450  125 1321450  125 1321450  125 1321450  125 1321450  125 1321450  125 1321450  125 1321450  125 1321450  125 1321450  125 1321450  125 1321450  125 1321450  125 1321450  125 1321450  125 1321450  125 1321450  125 1321450  125 1321450  125 1321450  125 1321450  125 1321450  125 1321450  125 1321450  125 1321450  125 1321450  125 1321450  125 1321450  125 1321450  125 1321450  125 1321450  125 1321450  125 1321450  125 1321450  125 1321450  125 1321450  125 1321450  125 1321450  125 1321450  125 1321450  125 1321450  125 1321450  125 1321450  125 1321450  125 1321450  125 1321450  125 1321450  125 1321450  125 1321450  125 1321450  125 1321450  125 1321450  125 1321450  125 1321450  125 1321450  125 1321450  125 1321450  125 1321450  125 1321450  125 1321450  125 1321450  125 1321450  125 1321450  125 1321450  125 1321450  125 1321450  125 1321450  125 1321450  125 1321450  125 1321450  125 1321450  125 1321450  125 1321450  125 1321450  125 1321450  125 1321450  125 1321450  125 1321450  125 1321450  125 1321450  125 1321450  125 1321450  125 1321450  125 1321450  125 1321450  125 1321450  125 1321450  125 1321450  125 1321450  125 1321450  125 1321450  125 1321450  125 1321450  125 1321450  125 1321450  125 1321450  125 1321450  125 1321450  125 1321450  125 1321450  125 1321450  125 1321450  125 1321450  125 1321450  125 1321450  125 1321450  125 1321450  125 1321450  125 1321450  125 1321450  125 1321450  125 1321450  125 1321450  125 1321450  125 1321450  125 1321450  125 1321450  125 1321450  125 1321450  125 1321450  125 1321450  125 1321450  125 1321450  125 1321450  125 1321450  125 1321450  125 1321450  12 | 00                                                            |                                                                                                    | ACMARIA.  - \$3.200.  - \$3.200.  - \$3.200.  - \$3.200.  - \$3.200.  - \$3.200.  - \$3.200.  - \$3.200.  - \$3.200.  - \$3.200.  - \$3.200.  - \$3.200.  - \$3.200.  - \$3.200.  - \$3.200.  - \$3.200.  - \$3.200.  - \$3.200.  - \$3.200.  - \$3.200.  - \$3.200.  - \$3.200.  - \$3.200.  - \$3.200.  - \$3.200.  - \$3.200.  - \$3.200.  - \$3.200.  - \$3.200.  - \$3.200.  - \$3.200.  - \$3.200.  - \$3.200.  - \$3.200.  - \$3.200.  - \$3.200.  - \$3.200.  - \$3.200.  - \$3.200.  - \$3.200.  - \$3.200.  - \$3.200.  - \$3.200.  - \$3.200.  - \$3.200.  - \$3.200.  - \$3.200.  - \$3.200.  - \$3.200.  - \$3.200.  - \$3.200.  - \$3.200.  - \$3.200.  - \$3.200.  - \$3.200.  - \$3.200.  - \$3.200.  - \$3.200.  - \$3.200.  - \$3.200.  - \$3.200.  - \$3.200.  - \$3.200.  - \$3.200.  - \$3.200.  - \$3.200.  - \$3.200.  - \$3.200.  - \$3.200.  - \$3.200.  - \$3.200.  - \$3.200.  - \$3.200.  - \$3.200.  - \$3.200.  - \$3.200.  - \$3.200.  - \$3.200.  - \$3.200.  - \$3.200.  - \$3.200.  - \$3.200.  - \$3.200.  - \$3.200.  - \$3.200.  - \$3.200.  - \$3.200.  - \$3.200.  - \$3.200.  - \$3.200.  - \$3.200.  - \$3.200.  - \$3.200.  - \$3.200.  - \$3.200.  - \$3.200.  - \$3.200.  - \$3.200.  - \$3.200.  - \$3.200.  - \$3.200.  - \$3.200.  - \$3.200.  - \$3.200.  - \$3.200.  - \$3.200.  - \$3.200.  - \$3.200.  - \$3.200.  - \$3.200.  - \$3.200.  - \$3.200.  - \$3.200.  - \$3.200.  - \$3.200.  - \$3.200.  - \$3.200.  - \$3.200.  - \$3.200.  - \$3.200.  - \$3.200.  - \$3.200.  - \$3.200.  - \$3.200.  - \$3.200.  - \$3.200.  - \$3.200.  - \$3.200.  - \$3.200.  - \$3.200.  - \$3.200.  - \$3.200.  - \$3.200.  - \$3.200.  - \$3.200.  - \$3.200.  - \$3.200.  - \$3.200.  - \$3.200.  - \$3.200.  - \$3.200.  - \$3.200.  - \$3.200.  - \$3.200.  - \$3.200.  - \$3.200.  - \$3.200.  - \$3.200.  - \$3.200.  - \$3.200.  - \$3.200.  - \$3.200.  - \$3.200.  - \$3.200.  - \$3.200.  - \$3.200.  - \$3.200.  - \$3.200.  - \$3.200.  - \$3.200.  - \$3.200.  - \$3.200.  - \$3.200.  - \$3.200.  - \$3.200.  - \$3.200.  - \$3.200.  - \$3.200.  - \$3.200.  - \$3.200.  - \$3.200.  - \$3.200.  - \$3.200.  - \$3.200.  - \$3.200.  - \$3.200.  - \$3.200.  - \$3.200.  - \$3.200.  - \$3.200.  - \$3.200.  - \$3.200.  - \$3.200.  - \$3.200.  - \$3.200.  -                                                                                                    | 5.55<br>5.30<br>5.30<br>5.30<br>5.30<br>5.30<br>5.30                                                                                                    | 1321PN 1321PN 13 |                                  | ADDRESS AND ADDRESS AND ADDRES | 100.00                                                                                    |
| Dischars of each to case of general hading a discretarised from it in the size of general part of the size of general part of general part of the size of general part of general part of gene | Management of the control of the control of the con | mining in the process of the process of the process       | 83 ASSESSED.  279 8.14290  129 13214450  121 13214450  123 1321450  124 1321450  125 1321450  125 1321450  125 1321450  125 1321450  125 1321450  125 1321450  125 1321450  125 1321450  125 1321450  125 1321450  125 1321450  125 1321450  125 1321450  125 1321450  125 1321450  125 1321450  125 1321450  125 1321450  125 1321450  125 1321450  125 1321450  125 1321450  125 1321450  125 1321450  125 1321450  125 1321450  125 1321450  125 1321450  125 1321450  125 1321450  125 1321450  125 1321450  125 1321450  125 1321450  125 1321450  125 1321450  125 1321450  125 1321450  125 1321450  125 1321450  125 1321450  125 1321450  125 1321450  125 1321450  125 1321450  125 1321450  125 1321450  125 1321450  125 1321450  125 1321450  125 1321450  125 1321450  125 1321450  125 1321450  125 1321450  125 1321450  125 1321450  125 1321450  125 1321450  125 1321450  125 1321450  125 1321450  125 1321450  125 1321450  125 1321450  125 1321450  125 1321450  125 1321450  125 1321450  125 1321450  125 1321450  125 1321450  125 1321450  125 1321450  125 1321450  125 1321450  125 1321450  125 1321450  125 1321450  125 1321450  125 1321450  125 1321450  125 1321450  125 1321450  125 1321450  125 1321450  125 1321450  125 1321450  125 1321450  125 1321450  125 1321450  125 1321450  125 1321450  125 1321450  125 1321450  125 1321450  125 1321450  125 1321450  125 1321450  125 1321450  125 1321450  125 1321450  125 1321450  125 1321450  125 1321450  125 1321450  125 1321450  125 1321450  125 1321450  125 1321450  125 1321450  125 1321450  125 1321450  125 1321450  125 1321450  125 1321450  125 1321450  125 1321450  125 1321450  125 1321450  125 1321450  125 1321450  125 1321450  125 1321450  125 1321450  125 1321450  125 1321450  125 1321450  125 1321450  125 1321450  125 1321450  125 1321450  125 1321450  125 1321450  125 1321450  125 1321450  125 1321450  125 1321450  125 1321450  125 1321450  125 1321450  125 1321450  125 1321450  125 1321450  125 1321450  125 1321450  125 1321450  125 1321450  125 1321450  125 1321450  125 1321450  12 | 00                                                            |                                                                                                    | ACMARIA.  - \$3.200.  - \$3.200.  - \$3.200.  - \$3.200.  - \$3.200.  - \$3.200.  - \$3.200.  - \$3.200.  - \$3.200.  - \$3.200.  - \$3.200.  - \$3.200.  - \$3.200.  - \$3.200.  - \$3.200.  - \$3.200.  - \$3.200.  - \$3.200.  - \$3.200.  - \$3.200.  - \$3.200.  - \$3.200.  - \$3.200.  - \$3.200.  - \$3.200.  - \$3.200.  - \$3.200.  - \$3.200.  - \$3.200.  - \$3.200.  - \$3.200.  - \$3.200.  - \$3.200.  - \$3.200.  - \$3.200.  - \$3.200.  - \$3.200.  - \$3.200.  - \$3.200.  - \$3.200.  - \$3.200.  - \$3.200.  - \$3.200.  - \$3.200.  - \$3.200.  - \$3.200.  - \$3.200.  - \$3.200.  - \$3.200.  - \$3.200.  - \$3.200.  - \$3.200.  - \$3.200.  - \$3.200.  - \$3.200.  - \$3.200.  - \$3.200.  - \$3.200.  - \$3.200.  - \$3.200.  - \$3.200.  - \$3.200.  - \$3.200.  - \$3.200.  - \$3.200.  - \$3.200.  - \$3.200.  - \$3.200.  - \$3.200.  - \$3.200.  - \$3.200.  - \$3.200.  - \$3.200.  - \$3.200.  - \$3.200.  - \$3.200.  - \$3.200.  - \$3.200.  - \$3.200.  - \$3.200.  - \$3.200.  - \$3.200.  - \$3.200.  - \$3.200.  - \$3.200.  - \$3.200.  - \$3.200.  - \$3.200.  - \$3.200.  - \$3.200.  - \$3.200.  - \$3.200.  - \$3.200.  - \$3.200.  - \$3.200.  - \$3.200.  - \$3.200.  - \$3.200.  - \$3.200.  - \$3.200.  - \$3.200.  - \$3.200.  - \$3.200.  - \$3.200.  - \$3.200.  - \$3.200.  - \$3.200.  - \$3.200.  - \$3.200.  - \$3.200.  - \$3.200.  - \$3.200.  - \$3.200.  - \$3.200.  - \$3.200.  - \$3.200.  - \$3.200.  - \$3.200.  - \$3.200.  - \$3.200.  - \$3.200.  - \$3.200.  - \$3.200.  - \$3.200.  - \$3.200.  - \$3.200.  - \$3.200.  - \$3.200.  - \$3.200.  - \$3.200.  - \$3.200.  - \$3.200.  - \$3.200.  - \$3.200.  - \$3.200.  - \$3.200.  - \$3.200.  - \$3.200.  - \$3.200.  - \$3.200.  - \$3.200.  - \$3.200.  - \$3.200.  - \$3.200.  - \$3.200.  - \$3.200.  - \$3.200.  - \$3.200.  - \$3.200.  - \$3.200.  - \$3.200.  - \$3.200.  - \$3.200.  - \$3.200.  - \$3.200.  - \$3.200.  - \$3.200.  - \$3.200.  - \$3.200.  - \$3.200.  - \$3.200.  - \$3.200.  - \$3.200.  - \$3.200.  - \$3.200.  - \$3.200.  - \$3.200.  - \$3.200.  - \$3.200.  - \$3.200.  - \$3.200.  - \$3.200.  - \$3.200.  - \$3.200.  - \$3.200.  - \$3.200.  - \$3.200.  - \$3.200.  - \$3.200.  - \$3.200.  - \$3.200.  - \$3.200.  - \$3.200.  - \$3.200.  - \$3.200.  -                                                                                                    | 5.55<br>5.30<br>5.30<br>5.30<br>5.30<br>5.30<br>5.30                                                                                                    | 1321PN 1321PN 13 |                                  | ADDRESS AND ADDRESS AND ADDRES | 100.00                                                                                    |
| Dischare of retain is case of generate helicing is described from it institutes to \$10 provintips  Add house  Dischare of retain is case of paids there helicing have then \$2 provintips  Add house  Add house                                                                                                    | Management of the control of the control of the con | mining in the process of the process of the process       | 83 ASSESSED.  279 8.14290  129 13214450  121 13214450  123 1321450  124 1321450  125 1321450  125 1321450  125 1321450  125 1321450  125 1321450  125 1321450  125 1321450  125 1321450  125 1321450  125 1321450  125 1321450  125 1321450  125 1321450  125 1321450  125 1321450  125 1321450  125 1321450  125 1321450  125 1321450  125 1321450  125 1321450  125 1321450  125 1321450  125 1321450  125 1321450  125 1321450  125 1321450  125 1321450  125 1321450  125 1321450  125 1321450  125 1321450  125 1321450  125 1321450  125 1321450  125 1321450  125 1321450  125 1321450  125 1321450  125 1321450  125 1321450  125 1321450  125 1321450  125 1321450  125 1321450  125 1321450  125 1321450  125 1321450  125 1321450  125 1321450  125 1321450  125 1321450  125 1321450  125 1321450  125 1321450  125 1321450  125 1321450  125 1321450  125 1321450  125 1321450  125 1321450  125 1321450  125 1321450  125 1321450  125 1321450  125 1321450  125 1321450  125 1321450  125 1321450  125 1321450  125 1321450  125 1321450  125 1321450  125 1321450  125 1321450  125 1321450  125 1321450  125 1321450  125 1321450  125 1321450  125 1321450  125 1321450  125 1321450  125 1321450  125 1321450  125 1321450  125 1321450  125 1321450  125 1321450  125 1321450  125 1321450  125 1321450  125 1321450  125 1321450  125 1321450  125 1321450  125 1321450  125 1321450  125 1321450  125 1321450  125 1321450  125 1321450  125 1321450  125 1321450  125 1321450  125 1321450  125 1321450  125 1321450  125 1321450  125 1321450  125 1321450  125 1321450  125 1321450  125 1321450  125 1321450  125 1321450  125 1321450  125 1321450  125 1321450  125 1321450  125 1321450  125 1321450  125 1321450  125 1321450  125 1321450  125 1321450  125 1321450  125 1321450  125 1321450  125 1321450  125 1321450  125 1321450  125 1321450  125 1321450  125 1321450  125 1321450  125 1321450  125 1321450  125 1321450  125 1321450  125 1321450  125 1321450  125 1321450  125 1321450  125 1321450  125 1321450  125 1321450  125 1321450  125 1321450  125 1321450  125 1321450  12 | 00                                                            |                                                                                                    | SCHOOLSE<br>SALESTE<br>SALESTE<br>SALES | 5.00<br>5.00<br>5.00<br>5.00<br>5.00<br>5.00<br>5.00<br>5.00                                                                                                    | \$100000.                                                                                                    |                                  | ADDRESS AND ADDRESS AND ADDRES | 100.00                                                                                    |
| Distance of totals is an and polish clave holding below thou Type personage as an ex-                                                                                                    | Management of the control of the control of the con | mining in the process of the process of the process       | 83 ASSESSED.  279 8.14290  129 13214450  121 13214450  123 1321450  124 1321450  125 1321450  125 1321450  125 1321450  125 1321450  125 1321450  125 1321450  125 1321450  125 1321450  125 1321450  125 1321450  125 1321450  125 1321450  125 1321450  125 1321450  125 1321450  125 1321450  125 1321450  125 1321450  125 1321450  125 1321450  125 1321450  125 1321450  125 1321450  125 1321450  125 1321450  125 1321450  125 1321450  125 1321450  125 1321450  125 1321450  125 1321450  125 1321450  125 1321450  125 1321450  125 1321450  125 1321450  125 1321450  125 1321450  125 1321450  125 1321450  125 1321450  125 1321450  125 1321450  125 1321450  125 1321450  125 1321450  125 1321450  125 1321450  125 1321450  125 1321450  125 1321450  125 1321450  125 1321450  125 1321450  125 1321450  125 1321450  125 1321450  125 1321450  125 1321450  125 1321450  125 1321450  125 1321450  125 1321450  125 1321450  125 1321450  125 1321450  125 1321450  125 1321450  125 1321450  125 1321450  125 1321450  125 1321450  125 1321450  125 1321450  125 1321450  125 1321450  125 1321450  125 1321450  125 1321450  125 1321450  125 1321450  125 1321450  125 1321450  125 1321450  125 1321450  125 1321450  125 1321450  125 1321450  125 1321450  125 1321450  125 1321450  125 1321450  125 1321450  125 1321450  125 1321450  125 1321450  125 1321450  125 1321450  125 1321450  125 1321450  125 1321450  125 1321450  125 1321450  125 1321450  125 1321450  125 1321450  125 1321450  125 1321450  125 1321450  125 1321450  125 1321450  125 1321450  125 1321450  125 1321450  125 1321450  125 1321450  125 1321450  125 1321450  125 1321450  125 1321450  125 1321450  125 1321450  125 1321450  125 1321450  125 1321450  125 1321450  125 1321450  125 1321450  125 1321450  125 1321450  125 1321450  125 1321450  125 1321450  125 1321450  125 1321450  125 1321450  125 1321450  125 1321450  125 1321450  125 1321450  125 1321450  125 1321450  125 1321450  125 1321450  125 1321450  125 1321450  125 1321450  125 1321450  125 1321450  125 1321450  125 1321450  12 | 00                                                            | Duktures of nature of nature of natu | SCHOOLSE<br>SALESTE<br>SALESTE<br>SALES | 5.00<br>5.00<br>5.00<br>5.00<br>5.00<br>5.00<br>5.00<br>5.00                                                                                                    | ADDRESS                                                                                                    |                                  | ADDRESS AND ADDRESS AND ADDRES | 100.00                                                                                    |
| Distance of totals is an and polish clave holding below thou Type personage as an ex-                                                                                                    | Management of the control of the control of the con | mining in the process of the process of the process       | 38 A04200  279 314200  1131 1131200  1131 1131200  1131 1131200  1131 1131200  1131200 1131200  1131200 1131200  1131200 1131200  1131200  1131200  1131200  1131200  1131200  1131200  1131200  1131200  1131200  1131200  1131200  1131200  1131200  1131200  1131200  1131200  1131200  1131200  1131200  1131200  1131200  1131200  1131200  1131200  1131200  1131200  1131200  1131200  1131200  1131200  1131200  1131200  1131200  1131200  1131200  1131200  1131200  1131200  1131200  1131200  1131200  1131200  1131200  1131200  1131200  1131200  1131200  1131200  1131200  1131200  1131200  1131200  1131200  1131200  1131200  1131200  1131200  1131200  1131200  1131200  1131200  1131200  1131200  1131200  1131200  1131200  1131200  1131200  1131200  1131200  1131200  1131200  1131200  1131200  1131200  1131200  1131200  1131200  1131200  1131200  1131200  1131200  1131200  1131200  1131200  1131200  1131200  1131200  1131200  1131200  1131200  1131200  1131200  1131200  1131200  1131200  1131200  1131200  1131200  1131200  1131200  1131200  1131200  1131200  1131200  1131200  1131200  1131200  1131200  1131200  1131200  1131200  1131200  1131200  1131200  1131200  1131200  1131200  1131200  1131200  1131200  1131200  1131200  1131200  1131200  1131200  1131200  1131200  1131200  1131200  1131200  1131200  1131200  1131200  1131200  1131200  1131200  1131200  1131200  1131200  1131200  1131200  1131200  1131200  1131200  1131200  1131200  1131200  1131200  1131200  1131200  1131200  1131200  1131200  1131200  1131200  1131200  1131200  1131200  1131200  1131200  1131200  1131200  1131200  1131200  1131200  1131200  1131200  1131200  1131200  1131200  1131200  1131200  1131200  1131200  1131200  1131200  1131200  1131200  1131200  1131200  1131200  1131200  1131200  1131200  1131200  1131200  1131200  1131200  1131200  1131200  1131200  1131200  1131200  1131200  1131200  1131200  1131200  1131200  1131200  1131200  1131200  1131200  1131200  1131200  1131200  1131200  1131200  1131200  1131200  1131200  1131200  1131200  | 56                                                            |                                                                                                    | ACRESSES                                                                                                    | \$10.00 \$10.00 \$1                                                                                                    | ADDRESS                                                                                                    |                                  | ADDRESS AND ADDRESS AND ADDRES | 100.00                                                                                    |
|                                                                                                    | Management of the control of the control of the con | mining in the process of the process of the process       | 38 A04200  279 314200  1131 1131200  1131 1131200  1131 1131200  1131 1131200  1131200 1131200  1131200 1131200  1131200 1131200  1131200  1131200  1131200  1131200  1131200  1131200  1131200  1131200  1131200  1131200  1131200  1131200  1131200  1131200  1131200  1131200  1131200  1131200  1131200  1131200  1131200  1131200  1131200  1131200  1131200  1131200  1131200  1131200  1131200  1131200  1131200  1131200  1131200  1131200  1131200  1131200  1131200  1131200  1131200  1131200  1131200  1131200  1131200  1131200  1131200  1131200  1131200  1131200  1131200  1131200  1131200  1131200  1131200  1131200  1131200  1131200  1131200  1131200  1131200  1131200  1131200  1131200  1131200  1131200  1131200  1131200  1131200  1131200  1131200  1131200  1131200  1131200  1131200  1131200  1131200  1131200  1131200  1131200  1131200  1131200  1131200  1131200  1131200  1131200  1131200  1131200  1131200  1131200  1131200  1131200  1131200  1131200  1131200  1131200  1131200  1131200  1131200  1131200  1131200  1131200  1131200  1131200  1131200  1131200  1131200  1131200  1131200  1131200  1131200  1131200  1131200  1131200  1131200  1131200  1131200  1131200  1131200  1131200  1131200  1131200  1131200  1131200  1131200  1131200  1131200  1131200  1131200  1131200  1131200  1131200  1131200  1131200  1131200  1131200  1131200  1131200  1131200  1131200  1131200  1131200  1131200  1131200  1131200  1131200  1131200  1131200  1131200  1131200  1131200  1131200  1131200  1131200  1131200  1131200  1131200  1131200  1131200  1131200  1131200  1131200  1131200  1131200  1131200  1131200  1131200  1131200  1131200  1131200  1131200  1131200  1131200  1131200  1131200  1131200  1131200  1131200  1131200  1131200  1131200  1131200  1131200  1131200  1131200  1131200  1131200  1131200  1131200  1131200  1131200  1131200  1131200  1131200  1131200  1131200  1131200  1131200  1131200  1131200  1131200  1131200  1131200  1131200  1131200  1131200  1131200  1131200  1131200  1131200  1131200  1131200  1131200  1131200  1131200  | 56                                                            |                                                                                                    | ACRESSES                                                                                                    | \$10.00 \$10.00 \$1                                                                                                    | ADDRESS ADDRESS ADDRES | 4                                | ADDRESS AND ADDRESS AND ADDRES | 100.00                                                                                    |
|                                                                                                    | Management of the control of the control of the con | mining in the process of the process of the process       |                                                                                                    | od<br>oq<br>case of promoter haliding in                      | n dematerialised form is le                                                                                                    | ACRESSES.  SALES SALES S                                                                                                    | 4.54 (                                                                                                    | ADDRESS ADDRESS ADDRES | 4                                | ADDRESS AND ADDRESS AND ADDRES | 100.00                                                                                    |
| Disclosure of notes on chareholding pattern for company remarks explanatory  Add Notes                                                                                                    | Management of the control of the control of the con | mining in the process of the process of the process       |                                                                                                    | od<br>oq<br>case of promoter haliding in                      | n dematerialised form is le                                                                                                    | ACRESSES.  SALES SALES S                                                                                                    | 4.54 (                                                                                                    | ADDRESS ADDRESS ADDRES | 4                                | ADDRESS AND ADDRESS AND ADDRES | 100.00                                                                                    |
|                                                                                                    | Management of the control of the control of the con | mining in the process of the process of the process       | ##                                                                                                    | case of promoter haliding in<br>Disclosure of notes in case o | n dematerialised form is le<br>of public share holding is I                                                                                                    | ACRESTME  REALINE  11/ELENN  REALINE  REALINE  R                                                                                                    | 4.50<br>2.50<br>3.50<br>3.50 | AND THE STATE OF THE STATE OF T | ς .                              | ADDRESS AND ADDRESS AND ADDRES | 100.00                                                                                    |
|                                                                                                    | Management of the control of the control of the con | mining in the process of the process of the process       | ##                                                                                                    | case of promoter haliding in<br>Disclosure of notes in case o | n dematerialised form is le<br>of public share holding is I                                                                                                    | ACRESTME  REALINE  11/ELENN  REALINE  REALINE  R                                                                                                    | 4.50<br>2.50<br>3.50<br>3.50 | ADDRESS ADDRESS ADDRES | ς .                              | ADDRESS AND ADDRESS AND ADDRES | 100.00                                                                                    |

Home Valid

|                | Home Validate                         |              |                                                    |                           |                                                          |               |                                       |                           |                                                                     |                         |                              |                 |
|----------------|---------------------------------------|--------------|----------------------------------------------------|---------------------------|----------------------------------------------------------|---------------|---------------------------------------|---------------------------|---------------------------------------------------------------------|-------------------------|------------------------------|-----------------|
|                |                                       |              |                                                    |                           | Shareholding as a % of                                   |               | ting Rights held in each clas<br>(IX) | ss of securities          | Shareholding , as a % assuming full conversion                      |                         |                              |                 |
| Searial<br>No. | Name<br>of the<br>Shareholders<br>(I) | PAN<br>(II)  | No. of fully paid up<br>equity shares held<br>(IV) | Total nos. shares<br>held | total no. of shares<br>(calculated as per SCRR,<br>1957) | No of Voting  | (XIV) Rights                          | Total as<br>a % of        | of convertible securities<br>(as a percentage of                    | Number of equity shares | Reason for not providing PAN | Shareholder typ |
| 110.           |                                       | (,           |                                                    | (VII) = (IV)+(V)+ (VI)    | (VIII)<br>As a % of (A+B+C2)                             | Class<br>eg:X | Total                                 | Total<br>Voting<br>rights | diluted share capital)<br>(XI)= (VII)+(XI)(a)<br>As a % of (A+B+C2) | (XIV)                   | 170                          |                 |
| A1(a)          | Individuals/Hindu undivided Famil     | у            |                                                    |                           |                                                          |               |                                       |                           |                                                                     |                         |                              |                 |
|                | Add Delete                            |              |                                                    |                           |                                                          |               |                                       |                           |                                                                     |                         |                              |                 |
| 1              | SOJAN V AVIRACHAN                     | BWYPS2447E   | 250027310                                          | 250027310                 | 26.00                                                    | 250027310.00  | 250027310.00                          | 26.00                     | 26.00                                                               | 250027310               |                              | Promoter        |
| 2              | VENKATA RAMANA REVURU                 | AHSPR8820L   | 134630090                                          | 134630090                 | 14.00                                                    | 134630090.00  | 134630090.00                          | 14.00                     | 14.00                                                               | 134630090               |                              | Promoter        |
| 3              | YATIN SANJAY GUPTE                    | AIHPG2333B   | 126152952                                          | 126152952                 | 13.12                                                    | 126152952.00  | 126152952.00                          | 13.12                     | 13.12                                                               | 126152952               |                              | Promoter        |
|                | Click here to go back                 | <u>Total</u> | 510810352                                          | 510810352                 | 53.12                                                    | 510810352.00  | 510810352.00                          | 53.12                     | 53.12                                                               | 510810352               |                              |                 |

#### Home Validate

| Sr. No. |                       |                  | Details of the                                | SBO         |                                                                 |           |            | Details of the regist                         | ered owner  |                                                                 |        | holding/ exe<br>lirect or indi |                                                                  | Date of creation / acquisition of |                                         |                                 |
|---------|-----------------------|------------------|-----------------------------------------------|-------------|-----------------------------------------------------------------|-----------|------------|-----------------------------------------------|-------------|-----------------------------------------------------------------|--------|--------------------------------|------------------------------------------------------------------|-----------------------------------|-----------------------------------------|---------------------------------|
| 31.140. |                       |                  |                                               |             |                                                                 |           |            |                                               |             |                                                                 |        |                                | Whether by virtue                                                | of:                               |                                         | significant beneficial interest |
|         | Name                  |                  | Passport No. in case<br>of a foreign national | Nationality | Nationality (Applicable<br>in case of Any other is<br>selected) |           |            | Passport No. in case<br>of a foreign national | Nationality | Nationality (Applicable<br>in case of Any other is<br>selected) | Shares | rights                         | Rights on distributable<br>dividend or any other<br>distribution | Exercise of control               | Exercise of<br>significant<br>influence |                                 |
|         | significant be        | eneficial owners |                                               |             |                                                                 |           |            |                                               |             |                                                                 |        |                                |                                                                  |                                   |                                         |                                 |
|         | Add De                | elete            |                                               |             |                                                                 |           |            |                                               |             |                                                                 |        |                                |                                                                  |                                   |                                         |                                 |
| 1       | YATIN SANJAY<br>GUPTE | AIHPG2333B       |                                               | India       |                                                                 | SOLUTIONS | AABCW7891F |                                               | India       |                                                                 | 14.54  | 14.54                          |                                                                  | Yes                               | Yes                                     | 30-06-2021                      |

|             | Home Validate         |                                         |            |                     |                            |                                |                                                 |                            |                                      |                                     |                                                                                        |                              |               |                  |  |                                    |                |  |
|-------------|-----------------------|-----------------------------------------|------------|---------------------|----------------------------|--------------------------------|-------------------------------------------------|----------------------------|--------------------------------------|-------------------------------------|----------------------------------------------------------------------------------------|------------------------------|---------------|------------------|--|------------------------------------|----------------|--|
|             |                       |                                         |            |                     |                            |                                | Shareholding as a % of                          |                            | ting Rights held in each cla<br>(DC) | ass of securities                   | Shareholding , as a % assuming full                                                    |                              |               |                  |  |                                    |                |  |
|             |                       | Name<br>of the                          | PAN        | No.<br>of the       | No. of fully paid up       | Total nos. shares              | total no. of shares<br>(calculated as per SCRR, | total no. of shares Rights |                                      | Rights                              |                                                                                        | Rights Total                 |               |                  |  | Number of equity<br>shares held in | Reason for not |  |
| Searial No. | Category              | Shareholders<br>(I)                     | (11)       | Shareholders<br>(I) | equity shares held<br>(IV) | held<br>(VII) = (IV)+(V)+ (VI) | 1957)<br>(VIII)<br>As a % of (A+B+C2)           | Class<br>eg:<br>X          | Total                                | a % of<br>Total<br>Voting<br>rights | (as a percentage of<br>diluted share capital)<br>(XI)= (VII)+(X)<br>As a % of (A+B+C2) | dematerialized form<br>(XIV) | providing PAN | Shareholder type |  |                                    |                |  |
| A1(d)       | Any Other (specify)   |                                         |            |                     |                            |                                |                                                 |                            |                                      |                                     |                                                                                        |                              |               |                  |  |                                    |                |  |
|             | Add Delete            |                                         |            |                     |                            |                                |                                                 |                            |                                      |                                     |                                                                                        |                              |               |                  |  |                                    |                |  |
| 1           | Bodies Corporate      | WARDWIZARD SOLUTIONS INDIA PRIVATE LIMI | AABCW7891F | 1                   | 139794780                  | 139794780                      | 14.54                                           | 139794780.00               | 139794780.00                         | 14.54                               | 14.54                                                                                  | 139794780                    |               | Promoter         |  |                                    |                |  |
| 2           | Bodies Corporate      | GARUDA MART INDIA PRIVATE LIMITED       | AAGCG7450D | 1                   | 57698610                   | 57698610                       | 6.00                                            | 57698610.00                | 57698610.00                          | 6.00                                | 6.00                                                                                   | 57698610                     |               | Promoter         |  |                                    |                |  |
|             | Click here to go back |                                         | Total      | 2                   | 197493390                  | 197493390                      | 20.54                                           | 197493390.00               | 197493390.00                         | 20.54                               | 20.54                                                                                  | 197493390                    |               |                  |  |                                    |                |  |

|         | Home Validate       |                                   |                                            |             |                        |                                            |                           |                                            |                   |                                      |                           |                                                         |                                |                                |                                    |                             |                   |
|---------|---------------------|-----------------------------------|--------------------------------------------|-------------|------------------------|--------------------------------------------|---------------------------|--------------------------------------------|-------------------|--------------------------------------|---------------------------|---------------------------------------------------------|--------------------------------|--------------------------------|------------------------------------|-----------------------------|-------------------|
|         |                     |                                   | Name                                       |             | No.                    |                                            |                           | Shareholding as a % of total no. of shares | Number of Vo      | ting Rights held in each cla<br>(IX) | s of securities           | Shareholding, as a %<br>assuming full conversion        | Number of equity shares        |                                |                                    | Sub-categorization of share | н                 |
| Searial | Category            | Category / More than 1 percentage | of the<br>Shareholders                     | PAN<br>(II) | of the<br>Shareholders | No. of fully paid up<br>equity shares held | Total nos. shares<br>held | (calculated as per SCRR,<br>1957)          | No of Vo<br>Rig   |                                      | Total as<br>a % of        | (as a percentage of                                     | held in dematerialized<br>form | d Reason for not providing PAN | Shareholding (No. of shares) under |                             | under             |
|         |                     |                                   | (0)                                        | (4)         | (0                     | (IV)                                       | (VII) = (IV)+(V)+ (VI)    | (VIII)<br>As a % of (A+B+C2)               | Class<br>eg:<br>X | Total                                | Total<br>Voting<br>rights | diluted share capital) (RIV) (XIV)   As a % of (A+B+C2) |                                | rea .                          | Sub-category (1)                   | Sub-category (ii)           | Sub-category (II) |
| 84(m)   | Any Other (specify) |                                   |                                            |             |                        |                                            |                           |                                            |                   |                                      |                           |                                                         |                                |                                |                                    |                             |                   |
|         | is on               |                                   |                                            |             |                        |                                            |                           |                                            |                   |                                      |                           |                                                         |                                |                                |                                    |                             |                   |
| 1 1     | IP.                 | Category                          |                                            |             | 7                      | 7083493                                    | 7083493                   | 0.74                                       | 7083493           | 7083493                              | 0.74                      | 0.74                                                    | 7083493                        |                                |                                    |                             |                   |
| 2 1     | neb                 | Category                          |                                            |             |                        | 31111                                      | 31111                     | 0.00                                       | 31111             | 31111                                | 0.00                      | 0.00                                                    | 31111                          |                                |                                    |                             |                   |
| 3 0     | learing Members     | Category                          |                                            |             |                        | 950347                                     | 950347                    | 0.10                                       | 950347            | 950347                               | 0.10                      | 0.10                                                    | 950347                         |                                |                                    |                             |                   |
| 4 11    | ur                  | Category                          |                                            |             | 196                    | 4237838                                    | 4237838                   | 0.44                                       | 4237838           | 4237838                              | 0.44                      | 0.44                                                    | 4237838                        |                                |                                    |                             |                   |
| 5.5     | ocieties            |                                   | INDIAN CO-OPERATIVE CREDIT SOCIETY LIMITED | AABA(2053F  | 1                      | 23800611                                   | 23800611                  | 2.47                                       | 23800611          | 23800611                             | 2.47                      | 2.47                                                    | 23800611                       |                                |                                    |                             |                   |
| 6 5     |                     | Category                          |                                            |             |                        | 23800611                                   | 23800611                  | 2.47                                       | 23800611          | 23800611                             | 2.47                      | 2.47                                                    | 23800611                       |                                |                                    |                             |                   |
|         |                     |                                   | Click here to so back                      | Total       |                        |                                            |                           |                                            |                   |                                      |                           |                                                         |                                |                                |                                    |                             |                   |

## Home

Validate

| Table VI - Statement showing foreign ownership limits |                     |                     |  |  |  |  |  |  |  |  |
|-------------------------------------------------------|---------------------|---------------------|--|--|--|--|--|--|--|--|
| Particular                                            | Approved limits (%) | Limits utilized (%) |  |  |  |  |  |  |  |  |
| As on shareholding date                               | 100.00              | 0.57                |  |  |  |  |  |  |  |  |
| As on the end of previous 1st quarter                 | 100.00              | 0.50                |  |  |  |  |  |  |  |  |
| As on the end of previous 2nd quarter                 | 100.00              | 0.39                |  |  |  |  |  |  |  |  |
| As on the end of previous 3rd quarter                 | 100.00              | 0.42                |  |  |  |  |  |  |  |  |
| As on the end of previous 4th quarter                 | 100.00              | 0.38                |  |  |  |  |  |  |  |  |

## Notes :-

- 1) "Approved Limits (%)" means the limit approved by Board of Directors / shareholders of the Listed entity. In case the listed entity has no Board approved limit, provide details of sectoral / statutory cap prescribed by Government / Regulatory Authorities
- 2) Details of Foreign ownership includes foreign ownership / investments as specified in Rule 2(s) of the Foreign Exchange Management (Nondebt Instruments) Rules, 2019, made under the Foreign Exchange Management Act, 1999.